# Schnittstellenbeschreibung für SIP-Anschlüsse

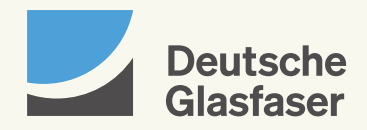

Die folgenden Schnittstellenspezifikationen gelten für die Produkte der:

- · Deutsche Glasfaser Business GmbH
- · inexio Informationstechnologie und Telekommunikation GmbH

Ansprechpartner: Schnittstellenspezifikation@deutsche-glasfaser.de

### Vorwort

Dieses Dokument beschreibt die Konfigurationsabhängigkeiten des SIP-TK-Anlagenanschluss und SIP-TK-Mehrgeräteanschluss im Zusammenhang mit daran angeschlossenen Endgeräten (TK-Anlagen / PBXs). Es dient dazu, die Telekommunikationsendeinrichtungen (in diesem Fall TK Anlagen, PBX, ATA) so zu konfigurieren, dass sie den angebotenen Dienst (in diesem Fall SIP Trunking) nutzen können. Als Signalisierungsprotokoll dient SIP (nach RFC 3261), insbesondere in der Ausprägung SIP-Connect 1.0/1.1 des gleichnamigen Industrie-Forums 1 .

# Schnittstellenbeschreibung für SIP-Anschlüsse

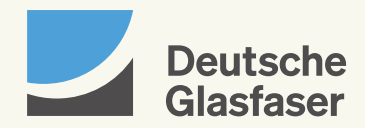

## Inhaltsverzeichnis

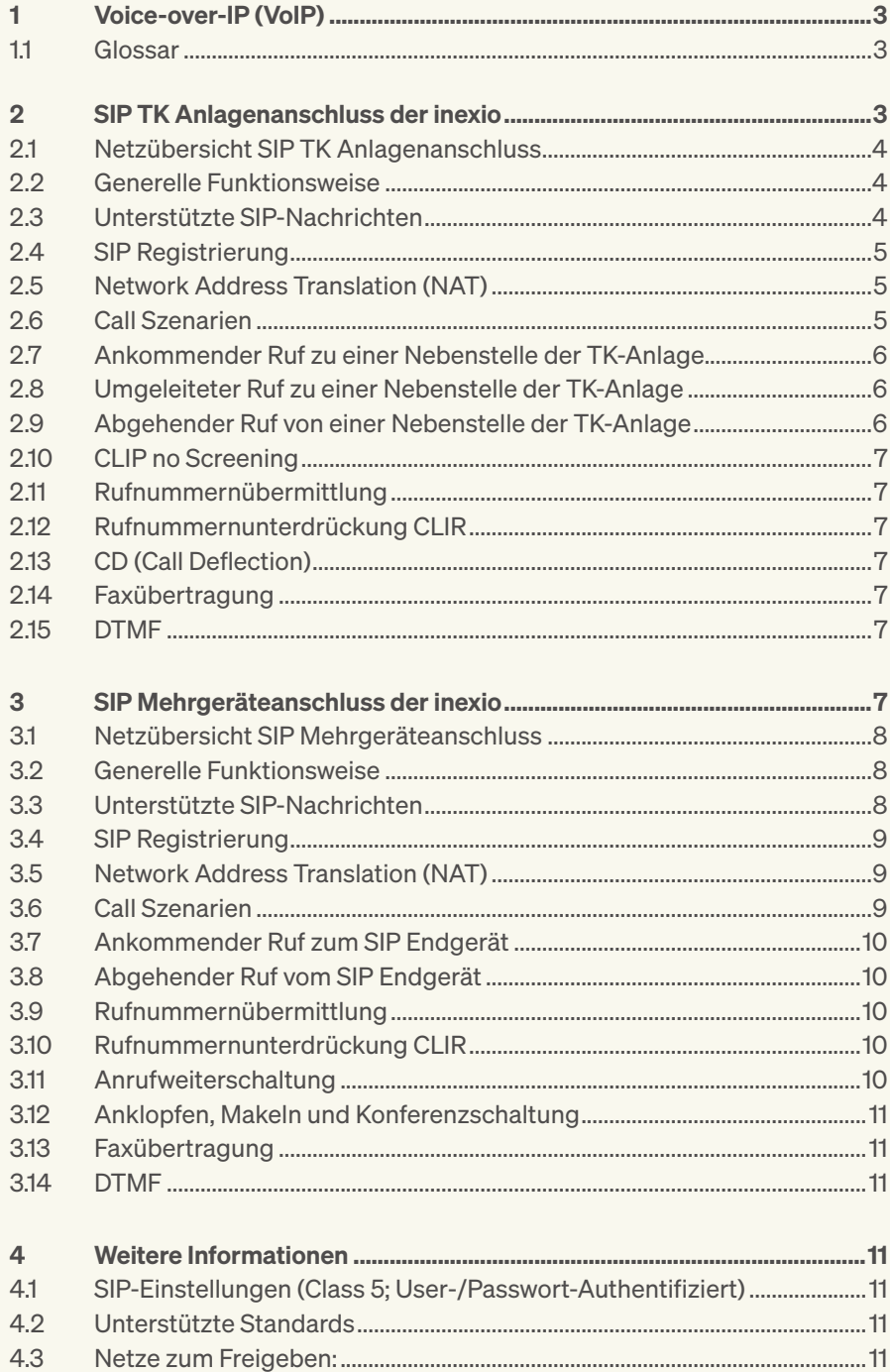

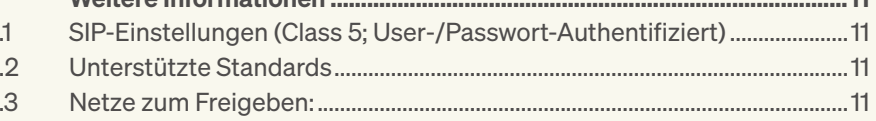

#### **Voice-over-IP** (VoIP)

Die technische Umstellung der Telekommunikation auf das Internetprotokoll (IP) schreitet kontinuierlich voran und findet unter dem Begriff Voice-over-IP (VoIP) weltweit Verbreitung. In privaten Netzen (Firmennetzen, Enterprise Networks) kommen IP-basierte TK Systeme (IP-TK-Anlagen, auch: IP-PBX) zum Einsatz. Gleichermaßen fand in den öffentlichen Netzen der Umbau zum IP-basierten Next-Generation-Network (NGN) statt.

Seit einigen Jahren betriebt inexio erfolgreich ein IP-basiertes Next-Generation-Network (NGN) und bietet seinen Kunden TK-Anlagenanschlüsse auf SIP Basis an.

#### 1.1 Glossar

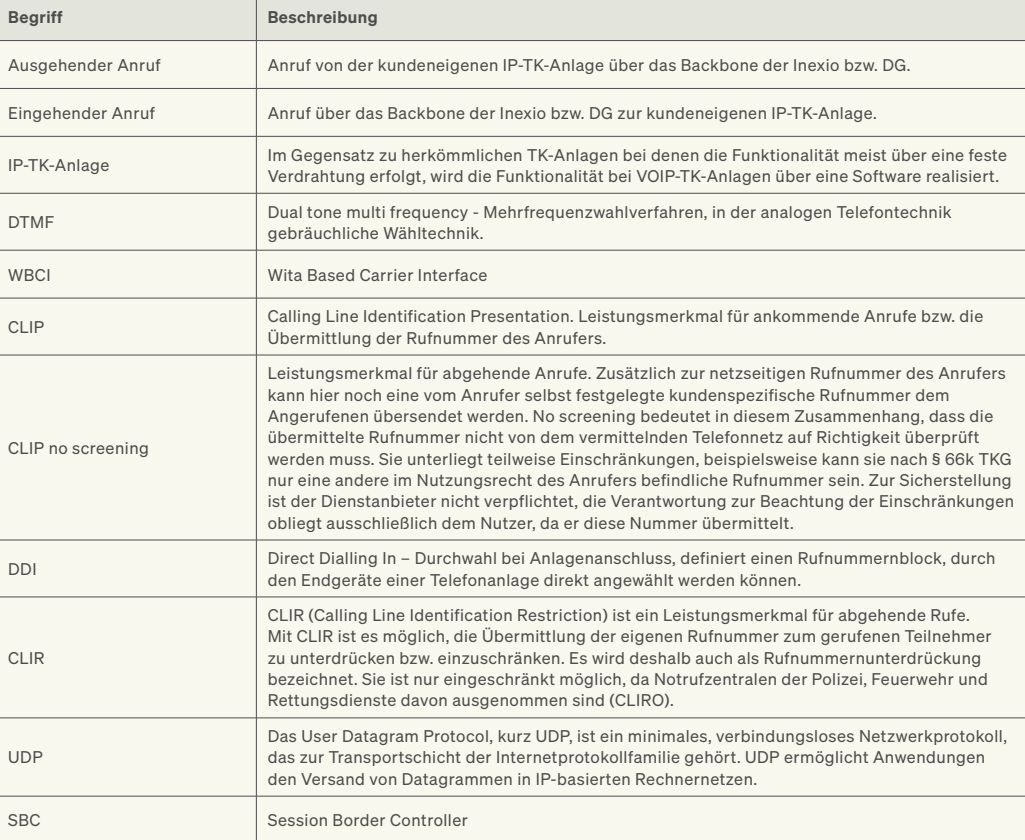

2

SIP TK Anlagenanschluss der

inexio

Private, IP-basierende Telekommunikationssysteme (IP TK Anlagen) können direkt an das IP-Netz der inexio angeschlossen werden.

Mit dem SIP-TK-Anlagenanschluss ist es möglich, die wesentlichen Leistungsmerkmale von ISDN auf Anlagenbasis darzustellen. Dazu gehört insbesondere das sogenannte DDI, mit welchem einzelne Telefonnummern als Durchwahlnummern (DDI-Nummern) an Nebenstellen und Abteilungen direkt vergeben werden können. Der Anrufer hat dadurch die Möglichkeit, diese ohne Umweg über die Telefonzentrale direkt anzuwählen.

Im Wesentlichen wird diese Zusammenschaltung über SIP, d.h. durch die Implementierung des Session Initiation Protocols (SIP) auf beiden Seiten realisiert. SIP ist in RFCs der IETF beschrieben und hat sich zum de-facto-Standard entwickelt.

Dennoch existieren zahlreiche Variationen in der Implementierung, z.B. durch optionale Felder oder fehlende landesspezifische Anpassungen, woraus Probleme in der Interoperabilität zwischen Systemen resultieren können.

Um eine einfache Anschaltung zu gewährleisten, wird im Folgenden auf die Anforderungen an die TK Anlagen hinsichtlich Signalisierung eingegangen.

Um ein SIP-Telefonat zu führen, braucht es mehr als nur SIP, denn es dient lediglich dazu, die Kommunikationsmodalitäten zu vereinbaren bzw. auszuhandeln – die eigentlichen Daten für die Kommunikation werden über andere, dafür geeignete Protokolle ausgetauscht. Hierzu wird das Session Description Protocol (SDP, RFC 4566) eingebettet, um die Details der Audio-Übertragung auszuhandeln. Dabei teilen sich die Endpunkte (SIP-TK-Anlage und NGN der inexio) gegenseitig mit, welche Methoden der Audio-Übertragung sie beherrschen (die sogenannten Codecs), mit welchem Protokoll sie das tun möchten und an welcher Netzadresse und -port sie senden und empfangen wollen.

Diese Medien-Aushandlung ist kein direkter Bestandteil von SIP, sondern wird dadurch erreicht, dass in SIP ein weiteres Protokoll mit eingebettet wird. Diese Trennung von Sitzungs- und Medienaushandlung ist einer der Vorteile von SIP, da sie eine große Flexibilität bei der unterstützten Nutzlast erlaubt.

Bei der IP-Telefonie findet für die Medienübertragung das Realtime Transport Protocol (RTP, RFC 3550) Verwendung. SIP handelt hier die Sitzung aus, das eingebettete SDP handelt die Medien-Details aus, und RTP ist dann dasjenige Protokoll, welches letztendlich die Audio-Ströme überträgt.

SIP stellt mehrere Dialoge zur Verfügung um eine Sitzung zwischen zwei Teilnehmern (User Agent) aufzubauen. Die Dialoge bestehen aus einer Anforderung/Anfrage (Request) und einer Rückmeldungen/Antwort (Response). Requests werden vom User Agent Client erzeugt und an den User Agent Server gesendet. Responses werden vom User Agent Server erzeugt und an dem User Agent Client gesendet.

Je nach Anrufrichtung ist einmal die TK-Anlage der User Agent Client und das NGN der inexio User Agent Server und umgekehrt.

### 2.1 Netzübersicht SIP TK Anlagen-

anschluss

IP TK Anlagen können direkt mit dem NGN Netz der inexio gekoppelt werden.

Dazu wurde eine komplette, auf einem NGN basierende VoIP-Plattform installiert, welche alle Möglichkeiten zur Nutzung von VoIP beinhaltet und mit dem bestehenden PSTN gekoppelt ist, um eine Erreichbarkeit aus und in das öffentliche Telefonnetz zu ermöglichen.

Dieses Netz enthält im Wesentlichen folgende Komponenten:

- · Softswitch als NGN Vermittlungsplattform
- · Session Border Controller als Sicherheitselement

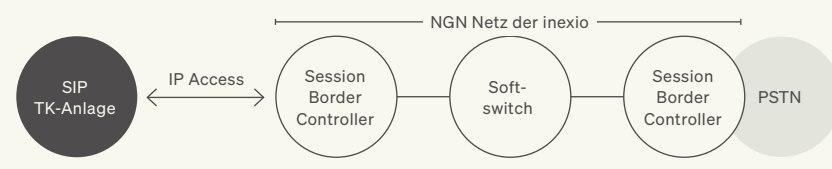

Die SIP-TK-Anlage ist der Gegenpunkt und damit alleiniger "Ansprechpartner" aus dem NGN der inexio.

#### 2.2 Generelle Funktionsweise

Entsprechend der Spezifikation besteht bei SIP ein fester Zusammenhang zwischen den SIP-Teilnehmern und einer zugehörigen öffentlichen SIP-Adresse bzw. Telefonnummer. Beim SIP-TK-Anlagenanschluss wird diese Funktion erweitert und die Nutzung weiterer Ziffern hinter der Kopfrufnummer ermöglicht.

Die SIP-TK-Anlage kann somit Gespräche für einzelne Nebenstellen aufbauen, so dass die Durchwahl der Nebenstelle korrekt in das öffentliche Telefonnetz signalisiert wird und ein direkter Rückruf ermöglicht wird.

Beim SIP-reg-Anlagenanschluss muss die TK-Anlage per SIP registriert werden. Die Zuordnung und Erkennung erfolgt über Benutzername und Passwort. Damit können auch TK-Anlagen angeschlossen werden, die mit dynamischen öffentlichen IP-Adressen versehen sind.

#### 2.3 Unterstützte SIP-Nachrichten

Die NGN-Plattform der inexio lauscht auf Port 5060 und unterstützt die folgenden SIP Methoden entsprechend RFC 3261:

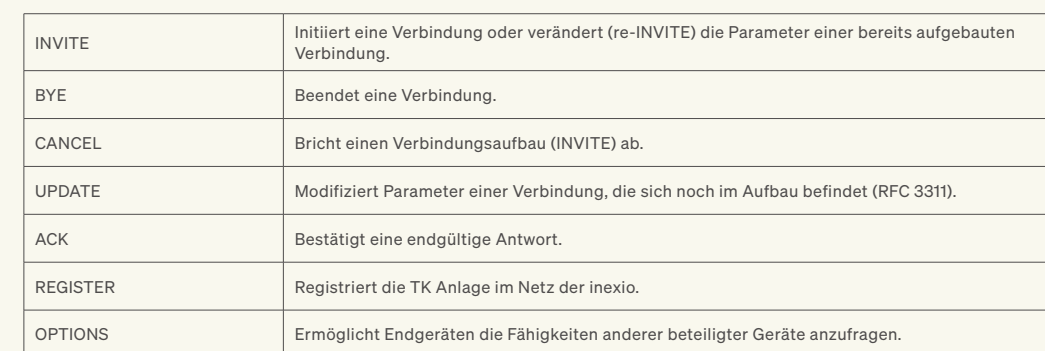

Die Antworten der NGN-Plattform auf diese Anfragen enthalten jeweils einen numerischen Code:

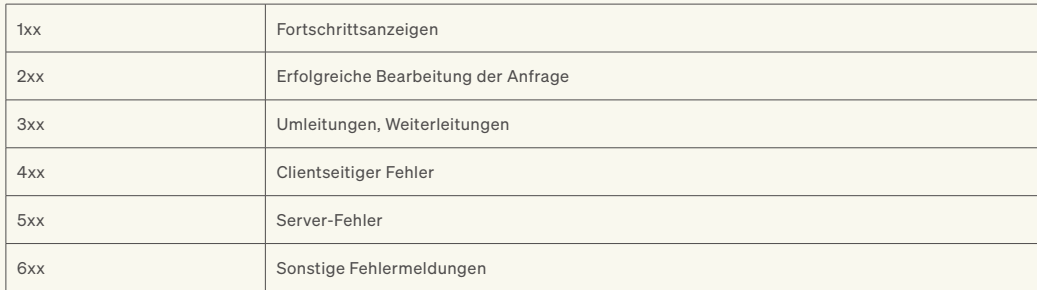

Über den IP-TK-Anlagenanschluss der inexio können Verbindungen mit folgenden Codecs und Parametern hergestellt werden:

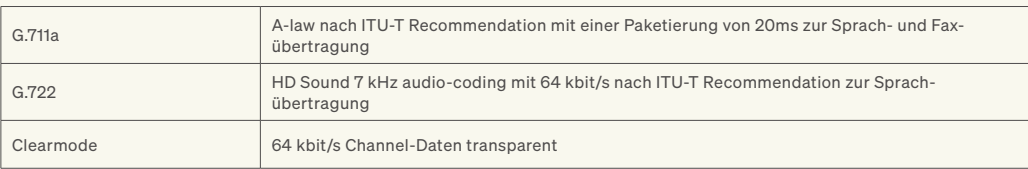

SIP Nachrichten können von einem beliebigen Port des SIP-Endgerätes gesendet bzw. empfangen werden. Das NGN Netz der inexio lauscht auf Port 5060.

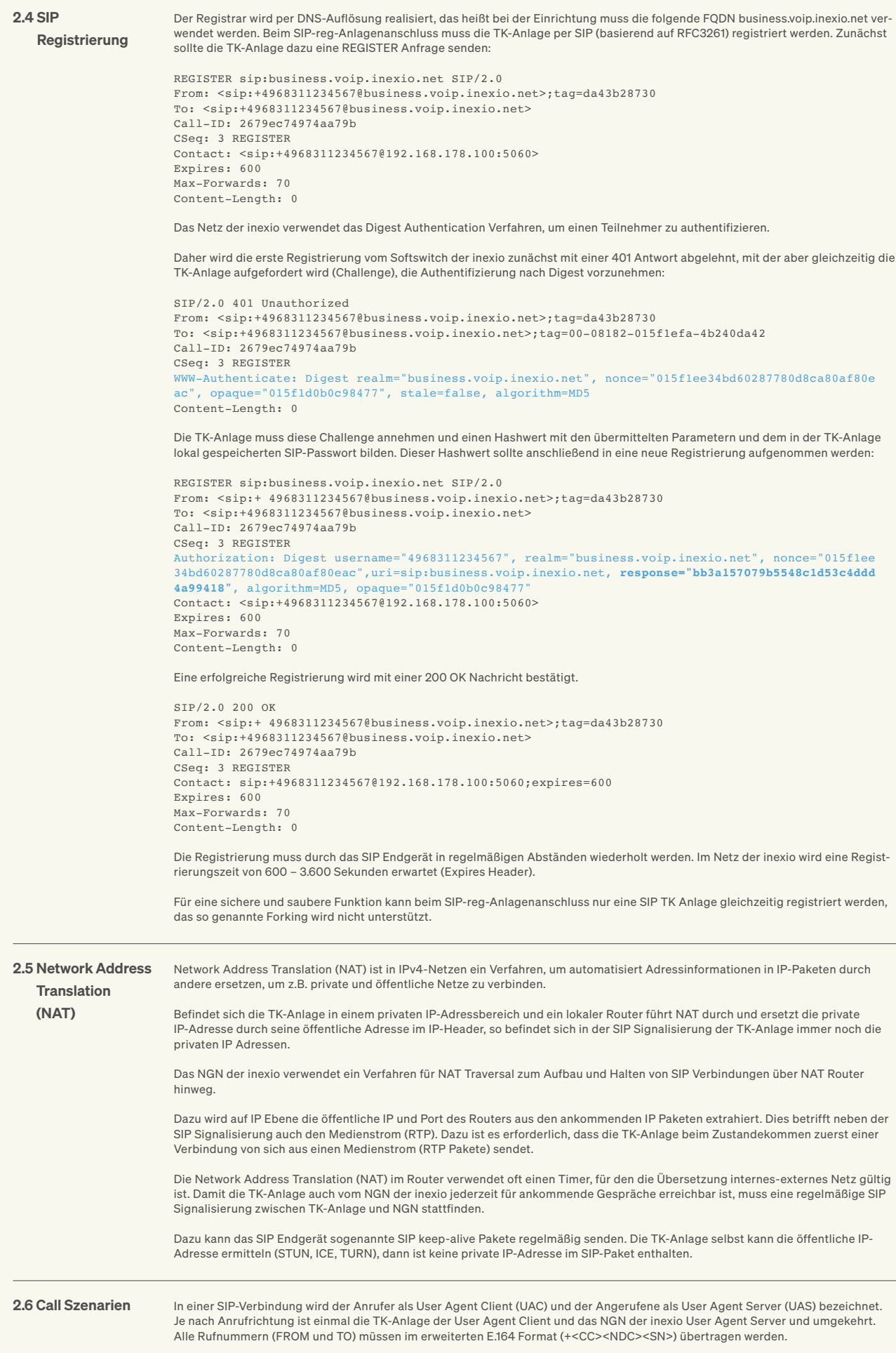

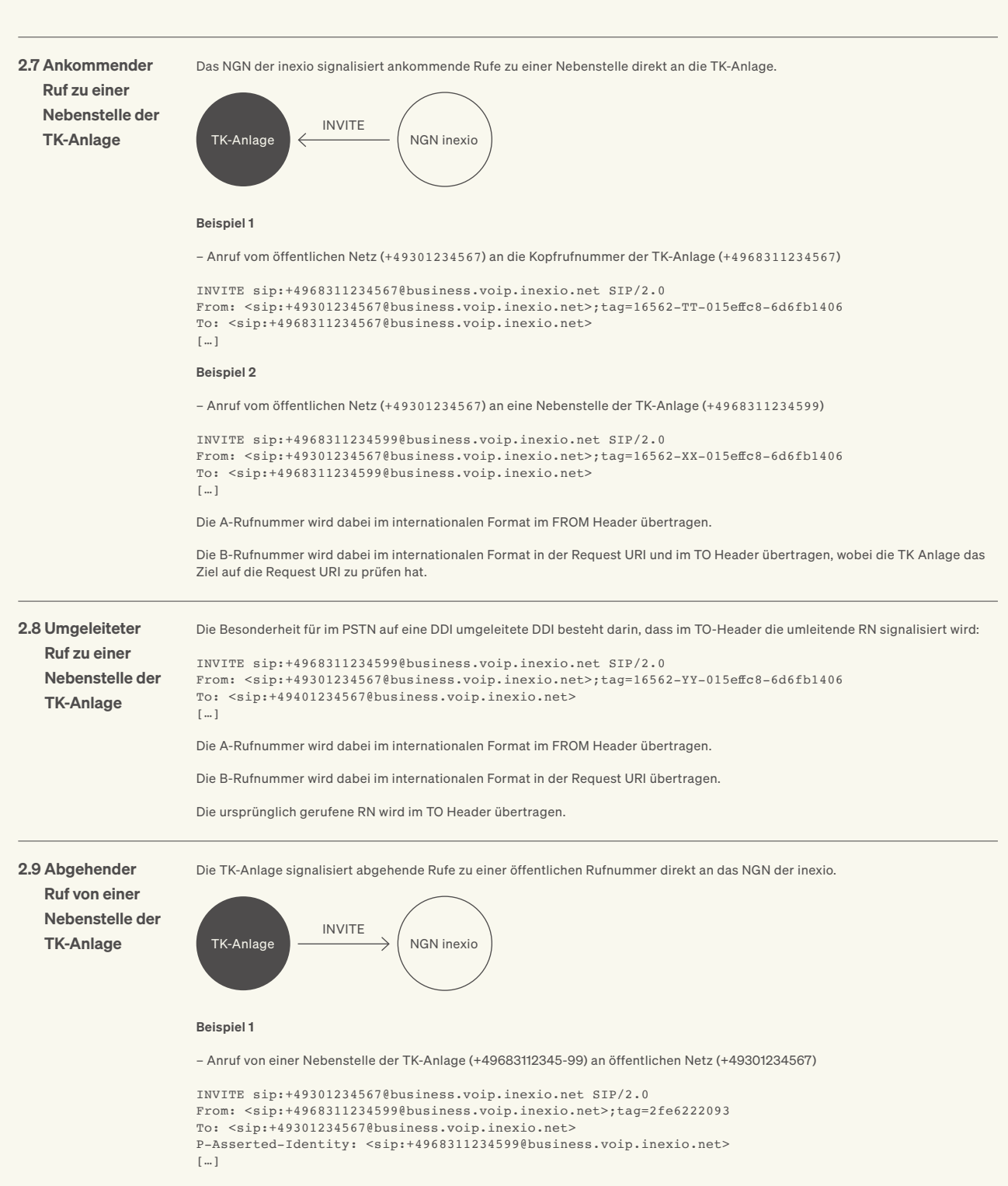

Die gültige, dem Anschluss zugeordnete, Kopfnummer (also: Hauptnummer des DDI-Blocks) muss im FROM Header übertragen werden und kann zusätzlich im P-Preferred-Identity Header oder P-Asserted Identity Header übertragen werden.

Die B Rufnummer muss in der Request URI übertragen werden.

Die Rufnummern werden im internationalen Format übertragen.

Das Netz der inexio verwendet das Digest Authentication Verfahren, um einen Teilnehmer zu authentifizieren.

Daher wird die erste INVITE Anfrage vom Softswitch der inexio zunächst mit einer 407 Antwort abgelehnt, mit der aber gleichzeitig die TK-Anlage aufgefordert wird (Challenge), die Authentifizierung nach Digest vorzunehmen:

```
SIP/2.0 407 authentication required
From: <sip:+4968311234599@business.voip.inexio.net>;tag=2fe6222093
To: <sip:+49301234567@business.voip.inexio.net>
Proxy-Authenticate: Digest realm="business.voip.inexio.net", nonce="015f3aad23957d0a11a9fbf41c
cb5978", opaque="015f1d0b0c98477", stale=false, algorithm=MD5
\lceil ... ]
```
Die TK-Anlage muss diese Challenge annehmen und einen Hashwert mit den übermittelten Parametern und dem in der TK-Anlage lokal gespeicherten SIP-Passwort bilden. Dieser Hashwert sollte anschließend in eine erneute INVITE Anfrage aufgenommen werden:

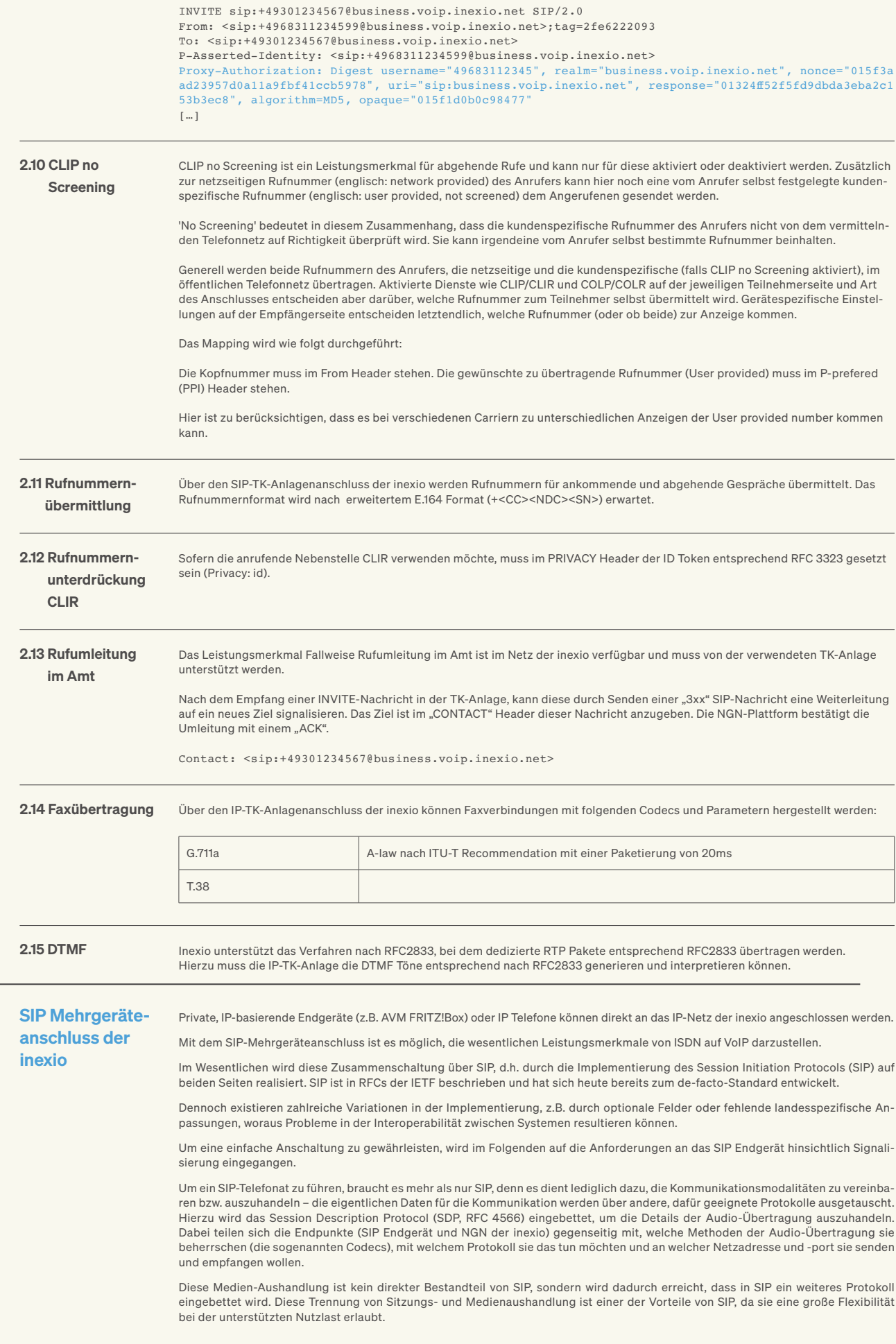

 $\overline{3}$ 

Bei der IP-Telefonie findet für die Medienübertragung das Realtime Transport Protocol (RTP, RFC 3550) Verwendung. SIP handelt hier die Sitzung aus, das eingebettete SDP handelt die Medien-Details aus, und RTP ist dann dasjenige Protokoll, welches letztendlich die Audio-Ströme überträgt.

SIP stellt mehrere Dialoge zur Verfügung um eine Sitzung zwischen zwei Teilnehmern (User Agent) aufzubauen. Die Dialoge bestehen aus einer Anforderung/Anfrage (Request) und einer Rückmeldungen/Antwort (Response). Requests werden vom User Agent Client erzeugt und an den User Agent Server gesendet. Responses werden vom User Agent Server erzeugt und an dem User Agent Client gesendet.

Je nach Anrufrichtung ist einmal das SIP Endgerät der User Agent Client und das NGN der inexio User Agent Server und umgekehrt.

SIP-fähige Telefone können direkt am Ethernet-Port des DSL Routers angeschlossen werden. Sollen vorhandene ISDN-fähige oder analoge Telefone angeschlossen werden, empfiehlt inexio den Einsatz einer AVM FRITZ!Box, die zudem auch Mobiltelefone nach dem DECT-Standard, VoIP Telefone über WLAN, wie auch Smartphones oder Tablets über die FRITZ!App FON als Nebenstellen integrieren kann. Auch G3 Faxgeräte und externe Anrufbeantworter lassen sich anschließen.

#### 3.1 Netzübersicht SIP Mehrgeräte-

anschluss

SIP Endgeräte können direkt mit dem NGN Netz der inexio gekoppelt werden.

Dazu wurde eine komplette, auf einem NGN basierende VoIP-Plattform installiert, welche alle Möglichkeiten zur Nutzung von VoIP beinhaltet und mit dem bestehenden öffentlichen Telefonienetz gekoppelt ist, um eine Erreichbarkeit aus und in das öffentliche Telefonnetz zu ermöglichen.

Dieses Netz enthält im Wesentlichen folgende Komponenten:

- · Softswitch als NGN Vermittlungsplattform
- · Session Border Controller als Sicherheitselement

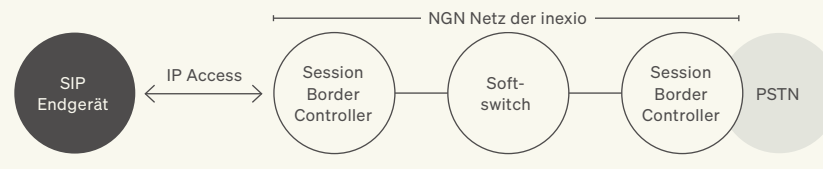

Das SIP Endgerät ist der Gegenpunkt und damit "Ansprechpartner" aus dem NGN der inexio.

#### 3.2 Generelle Funktionsweise

Entsprechend der Spezifikation besteht bei SIP ein fester Zusammenhang zwischen den SIP-Teilnehmern und einer zugehörigen öffentlichen SIP-Adresse bzw. Telefonnummer.

Beim Einzelaccount-Anschluss muss das Endgerät per SIP im NGN Netz der inexio registriert werden. Die Zuordnung und Erkennung erfolgt über Benutzername und Passwort. Damit können auch Endgeräts angeschlossen werden, die mit dynamischen öffentlichen IP-Adressen versehen sind.

# 3.3 Unterstützte

SIP-Nachrichten

Die NGN-Plattform der inexio lauscht auf Port 5060 und unterstützt die folgenden SIP Methoden entsprechend RFC 3261:

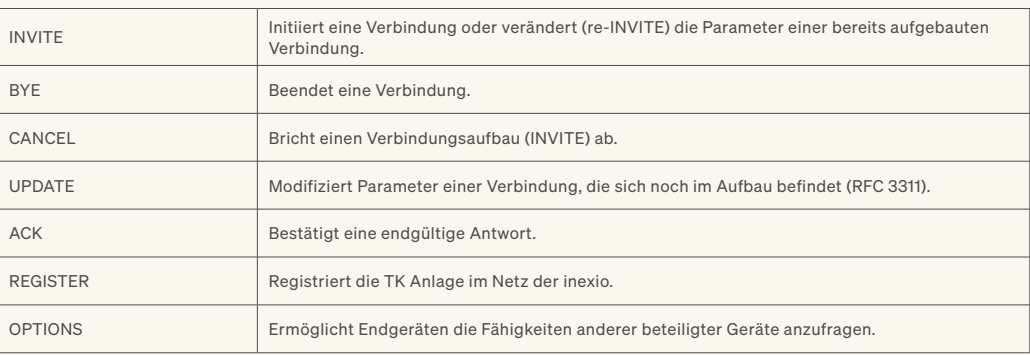

Die Antworten der NGN-Plattform auf diese Anfragen enthalten jeweils einen numerischen Code:

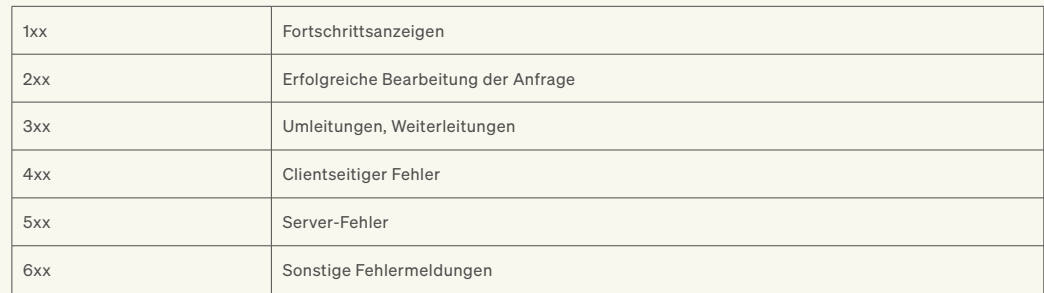

Über den IP-TK-Anlagenanschluss der inexio können Verbindungen mit folgenden Codecs und Parametern hergestellt werden:

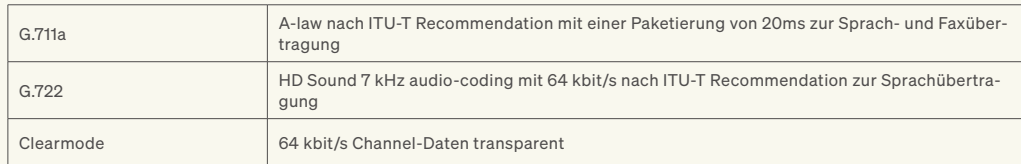

SIP Nachrichten können von einem beliebigen Port des SIP-Endgerätes gesendet bzw. empfangen werden. Das NGN Netz der inexio lauscht auf Port 5060.

Der Registrar wird per DNS-Auflösung realisiert, das heißt bei der Einrichtung muss die folgende FQDN tel.voip.inexio.net verwendet werden. Beim SIP-Einzelaccounts-Mehrgeräteanschluss muss das Endgerät per SIP registriert werden. Zunächst sollte das SIP Endgerät dazu eine REGISTER Anfrage senden: REGISTER sip:tel.voip.inexio.net SIP/2.0 From: <sip:+4968311234567@tel.voip.inexio.net>;tag=3094026777 To: <sip:+4968311234567@ tel.voip.inexio.net> Call-ID: 162755C48E2C0914@10.10.10.10 CSeq: 1 REGISTER Contact: <sip:+4968311234567@tel.voip.inexio.net> Max-Forwards: 70 Content-Length: 0 Das Netz der inexio verwendet das Digest Authentication Verfahren, um einen Teilnehmer zu authentifizieren. Daher wird die erste Registrierung vom Softswitch der inexio zunächst mit einer 401 Antwort abgelehnt, mit der aber gleichzeitig das SIP-Endgerät aufgefordert wird (Challenge), die Authentifizierung nach Digest vorzunehmen: SIP/2.0 401 Unauthorized From: <sip:+4968311234567@tel.voip.inexio.net>;tag=3094026777 To: <sip:+4968311234567@tel.voip.inexio.net> Call-ID: 162755C48E2C0914@10.10.10.10 CSeq: 1 REGISTER Contact: <sip:+4968311234567@tel.voip.inexio.net> WWW-Authenticate: realm="tel.voip.inexio.net", nonce="015f0c326690266e7a103e8f1349770e", opaque="015ee0a70bb1001", stale=false, algorithm=MD5 Content-Length: 0 Das SIP Endgerät muss diese Challenge annehmen und einen Hashwert mit den übermittelten Parametern und dem in dem SIP Endgerät lokal gespeicherten SIP-Passwort bilden. Dieser Hashwert sollte anschließend in eine neue Registrierung aufgenommen werden: REGISTER sip:tel.voip.inexio.net SIP/2.0 From: <sip:+4968311234567@tel.voip.inexio.net>;tag=3094026777 To: <sip:+4968311234567@tel.voip.inexio.net Call-ID: 162755C48E2C0914@10.10.10.10 CSeq: 2 REGISTER Contact: <sip:+4968311234567@tel.voip.inexio.net> Authorization: Digest username="4968311234567", realm="tel.voip.inexio.net", nonce="015f0c3266902 66e7a103e8f1349770e", uri="sip:tel.voip.inexio.net", response="c68e7cfea394e17b74b812bf13be11b4", algorithm=MD5, opaque="015ee0a70bb1001" Max-Forwards: 70 Content-Length: 0 Eine erfolgreiche Registrierung wird mit einer 200 OK Nachricht bestätigt. SIP/2.0 200 OK From: <sip:+4968311234567@tel.voip.inexio.net>;tag=3094026777 To: <sip:+4968311234567@tel.voip.inexio.net> Call-ID: 162755C48E2C0914@10.10.10.10 CSeq: 2 REGISTER Contact: <sip:+4968311234567@tel.voip.inexio.net>;expires=600 Content-Length: 0 Die Registrierung muss durch das SIP Endgerät in regelmäßigen Abständen wiederholt werden. Im Netz der inexio wird eine Registrierungszeit von 600 – 3.600 Sekunden erwartet (Expires Header). Für eine sichere und saubere Funktion kann beim SIP-Einzelaccounts-Mehrgeräteanschluss nur ein SIP Endgerät pro Rufnummer registriert werden, das so genannte Forking wird nicht unterstützt. Network Address Translation (NAT) ist in IPv4 Netzen ein Verfahren, um automatisiert Adressinformationen in IP-Paketen durch andere ersetzen, um z.B. private und öffentliche Netze zu verbinden. Befindet sich die SIP Endgerät in einem privaten IP-Adressbereich und die Endgerät bzw. ein lokaler Router führt NAT durch und ersetzt die private IP-Adresse durch seine öffentliche Adresse im IP Header, so befindet sich in der SIP Signalisierung der SIP Endgerät immer noch die privaten IP Adressen. Das NGN der inexio verwendet ein Verfahren für NAT Traversal zum Aufbau und Halten von SIP Verbindungen über NAT Router hinweg. Dazu wird auf IP Ebene die öffentliche IP und Port des Routers aus den ankommenden IP Paketen extrahiert. Dies betrifft neben der SIP Signalisierung auch den Medienstrom (RTP). Dazu ist es erforderlich, dass die SIP Endgerät beim Zustandekommen einer Verbindung zuerst immer von sich aus einen Medienstrom (RTP Pakete) sendet. 3.4 SIP Registrierung 3.5 Network Address **Translation** (NAT)

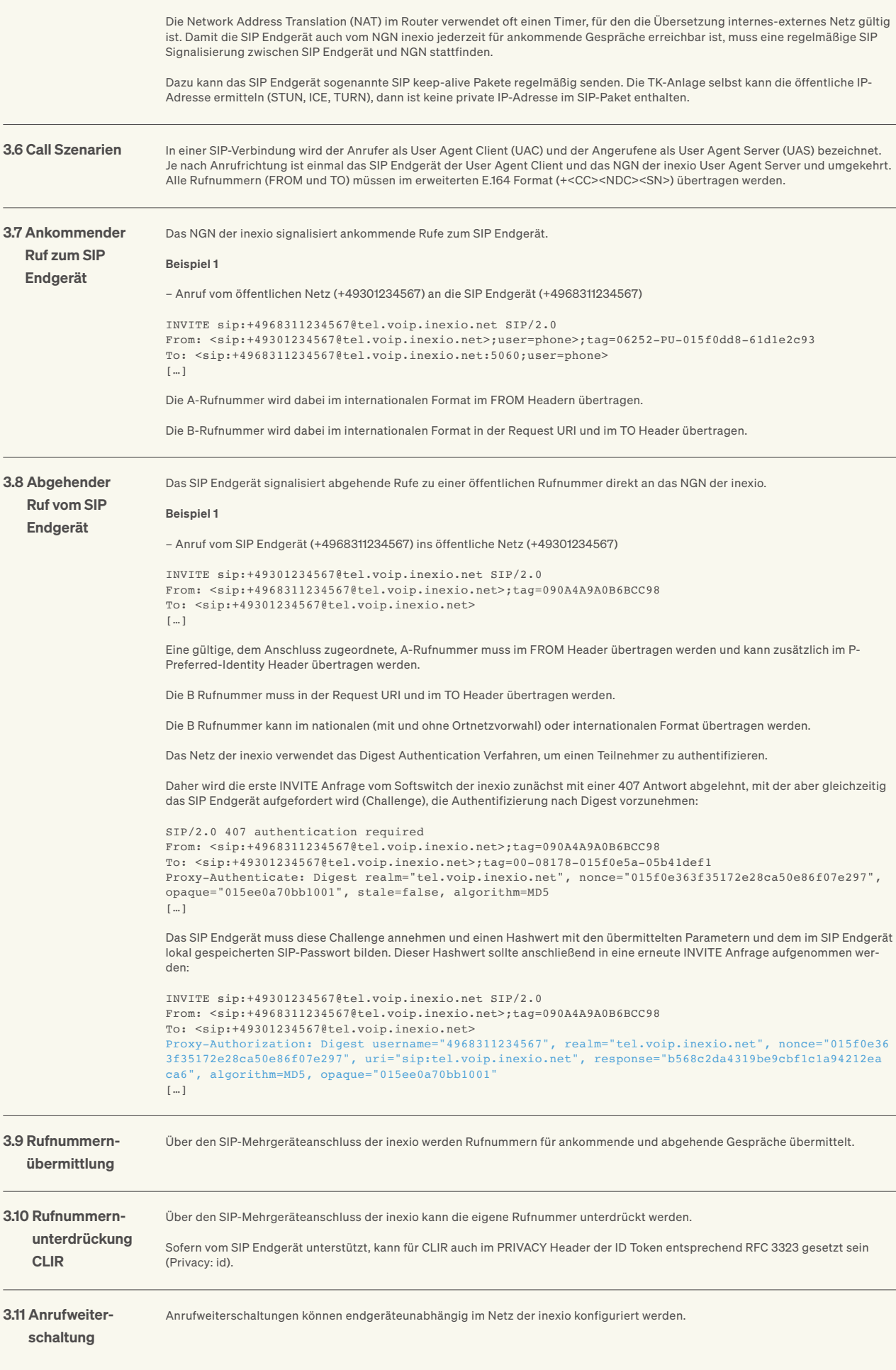

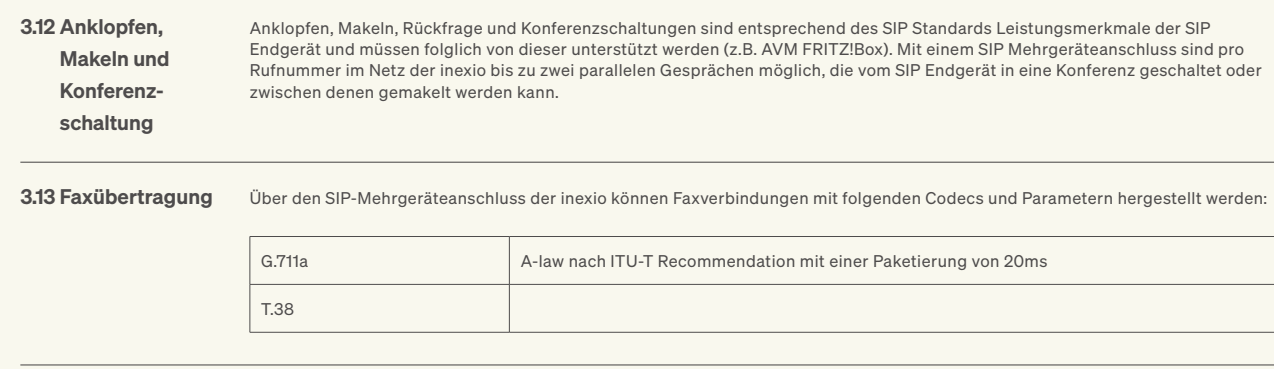

3.14 DTMF

inexio unterstützt das Verfahren nach RFC2833, bei dem dedizierte RTP Pakete entsprechend RFC2833 übertragen werden. Hierzu muss das SIP Endgerät die DTMF Töne entsprechend nach RFC2833 generieren und interpretieren können.

#### **Weitere** Informationen

4.1 SIP-Einstellungen (Class 5; User-/Passwort-Authentifiziert)

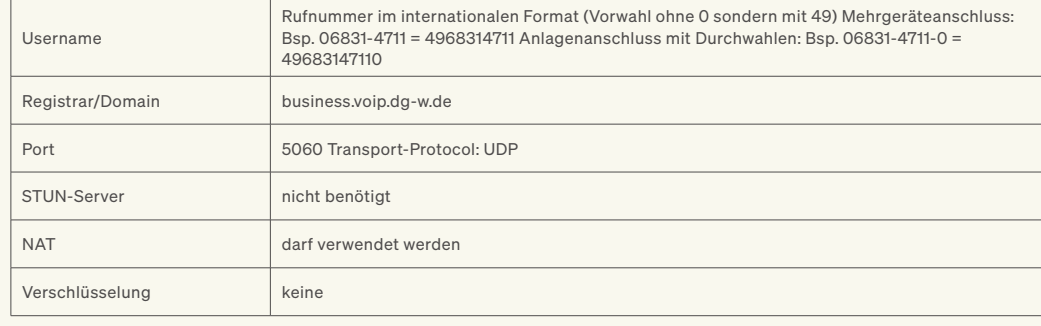

### 4.2 Unterstützte

#### Standards

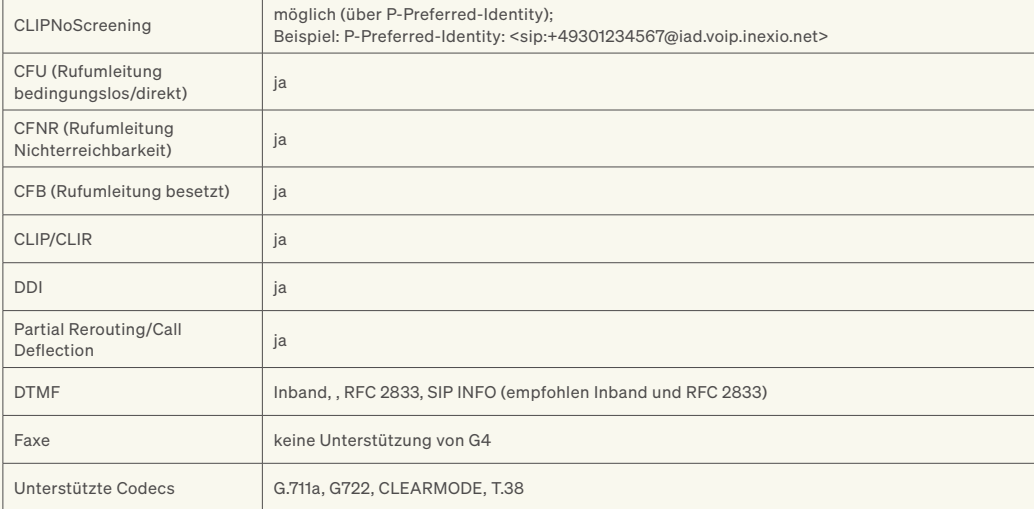

#### 4.3 Netze zum

Freigeben

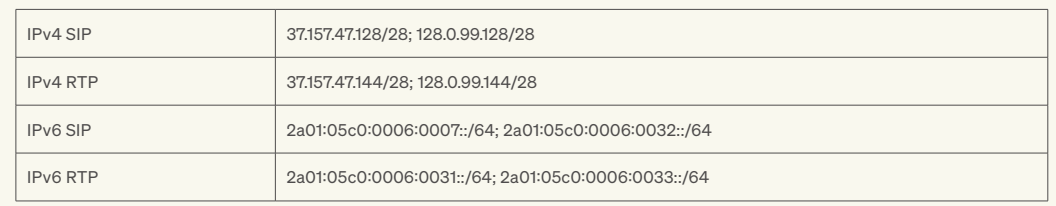

Wichtige Information: Die Einstellungen für die oben genannten Parameter sind TK-Anlagen spezifisch. Wenden Sie sich bitte bei<br>Fragen an Ihren TK-Anlagen Support, da Inexio und Deutsche Glasfaser Business die notwendigen I

Deutsche Glasfaser Wholesale GmbH · Kontakt: Am Kuhm 31 · 46325 Borken · www.deutsche-glasfaser.de · business@deutsche-glasfaser.de · Service-Nr. 02861 890 600 Geschäftsführer: Thorsten Dirks · Guido Eidmann · Jens Müller · Ruben Queimano · Roman Schachtsiek Sitz der Gesellschaft: Gronau · Amtsgericht: Coesfeld · Registernummer: HRB 14325 · USt-IdNr. DE 287261064

inexio Breitband GmbH | Ein Unternehmen der Unternehmensgruppe Deutsche Glasfaser<br>Kontakt: Am Saaraltarm 1 · 66740 Saarlouis · www.inexio.net · Tel.: +49 6831-935-0<br>Geschäftsführer: Thorsten Dirks · Guido Eidmann · Jens Mü Sitz der Gesellschaft: Saarlouis · Amtsgericht: Saarbrücken · HRB 19783 · USt-IdNr. DE306915748